# Package 'xVA'

March 16, 2022

Type Package

Title Calculates Credit Risk Valuation Adjustments

Version 1.0

Date 2022-03-16

Author Tasos Grivas

Maintainer Tasos Grivas <tasos@openriskcalculator.com>

Description Calculates a number of valuation adjustments including CVA, DVA,

FBA, FCA, MVA and KVA. A two-way margin agreement has been implemented. For the KVA calculation three regulatory frameworks are supported: CEM, (simplified) SA-CCR, OEM and IMM. The probability of default is implied through the credit spreads curve. The package supports an exposure calculation based on SA-CCR which includes several trade types and a simulated path which is currently available only for IRSwaps.

License GPL-3

Imports methods, SACCR, Trading

URL <https://openriskcalculator.com/>

Collate 'CalcNGR.R' 'CalcPD.R' 'CalcSimulatedExposure.R' 'CalcVA.R' 'GenerateTimeGrid.R' 'calcCVACapital.R' 'calcDefCapital.R' 'calcEADRegulatory.R' 'calcEffectiveMaturity.R' 'calcKVA.R' 'xVACalculator.R' 'xVACalculatorExample.R' 'onLoad.R'

NeedsCompilation no

RoxygenNote 7.1.1

Repository CRAN

Repository/R-Forge/Project ccr

Repository/R-Forge/Revision 59

Repository/R-Forge/DateTimeStamp 2022-03-16 17:40:19

Date/Publication 2022-03-16 18:20:02 UTC

# <span id="page-1-0"></span>R topics documented:

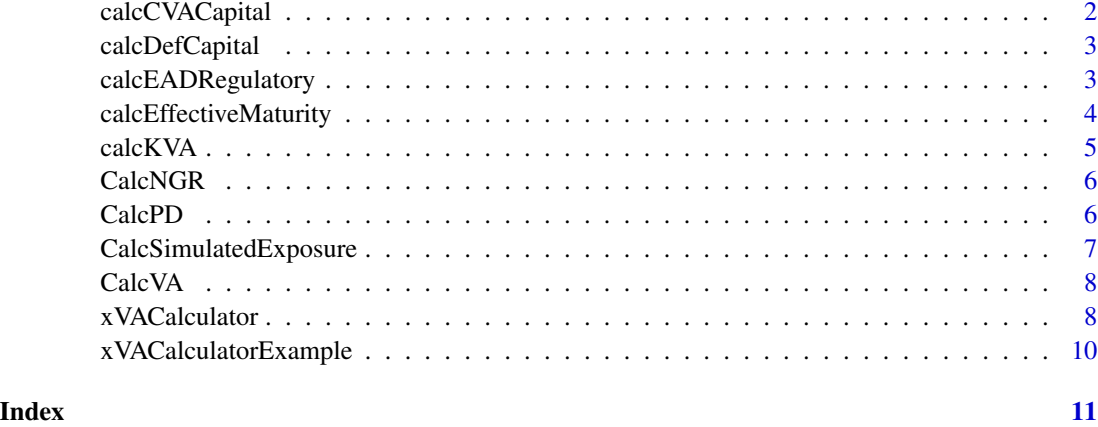

calcCVACapital *Calculates the CVA Capital Charge*

# Description

Calculates the CVA capital charge based on the standardized approach

# Usage

```
calcCVACapital(trades, EAD, cpty_rating, effective_maturity)
```
# Arguments

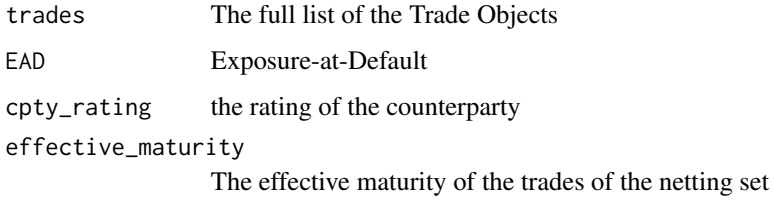

# Value

The CVA capital charge of the trade set

# Author(s)

<span id="page-2-0"></span>

Calculates the default capital charge using the advanced IRB methodology and the stressed R

#### Usage

calcDefCapital(trades, EAD, reg\_data, effective\_maturity)

#### Arguments

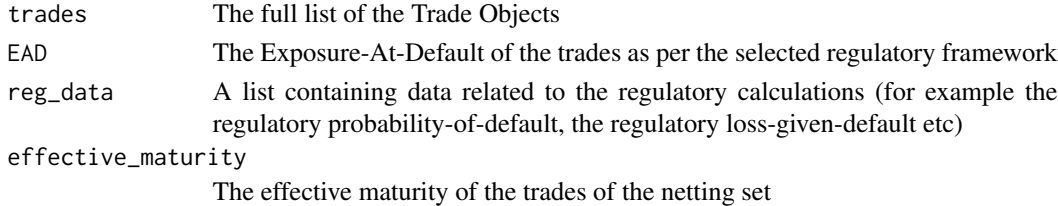

#### Value

The default capital charge

# Author(s)

Tasos Grivas <tasos@openriskcalculator.com>

calcEADRegulatory *Calculates the Exposure-At-Default (EAD)*

# Description

Calculates the Exposure-At-Default (EAD) based on the given regulatory framework. It supports the CEM, IMM and (simplified) SA-CCR frameworks

#### Usage

```
calcEADRegulatory(
  trades,
  framework,
  sa_ccr_simplified = "",
 CSA,
  collateral,
 EEE,
  time_points
)
```
# <span id="page-3-0"></span>Arguments

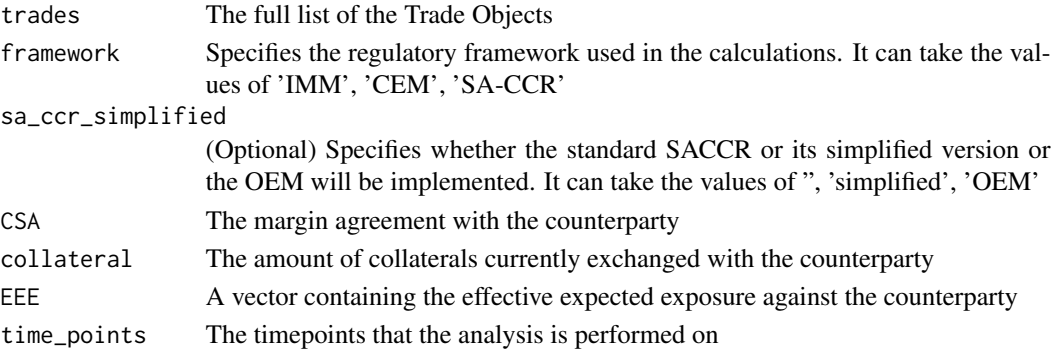

# Value

The Exposure-At-Default

#### Author(s)

Tasos Grivas <tasos@openriskcalculator.com>

calcEffectiveMaturity *Calculates the Effective Maturity*

# Description

Calculates the effective maturity based on the specified regulatory framework

# Usage

```
calcEffectiveMaturity(trades, time_points, framework, simulated_exposure)
```
### Arguments

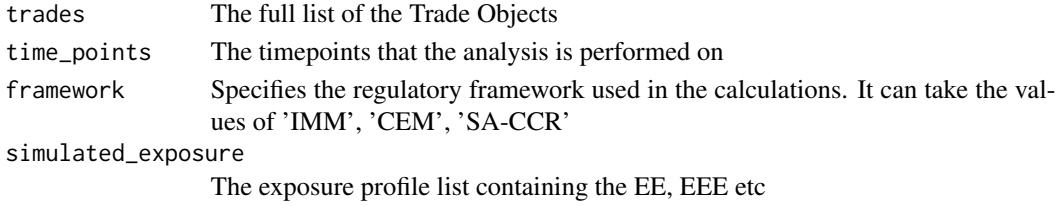

# Value

The effective maturity of the trade set

# Author(s)

<span id="page-4-0"></span>

Calculates the capital valuation adjustment by computing the default capital charge and the CVA capital charge and applying the required return-on-capital

#### Usage

```
calcKVA(
  CSA,
  collateral,
  trades,
  reg_data,
  time_points,
  EAD,
  effective_maturity,
  ignore_def_charge = TRUE
\mathcal{L}
```
#### Arguments

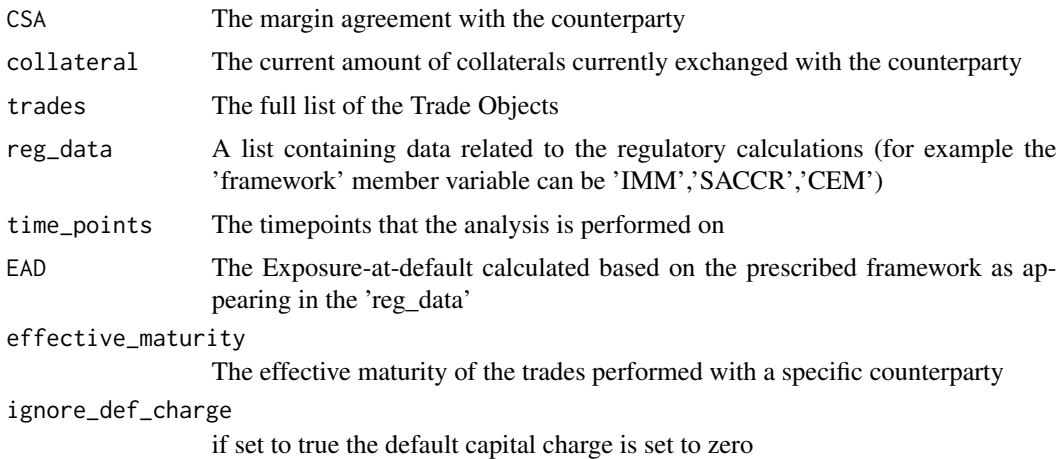

### Value

The capital valuation adjustment (KVA)

#### Author(s)

<span id="page-5-0"></span>

Calculates the Net/Gross ratio used under the CEM regulatory framework

#### Usage

```
CalcNGR(MtM_Vector)
```
# Arguments

MtM\_Vector A vector containing the trades to be netted

# Value

The Net-Gross ratio (NGR)

### Author(s)

Tasos Grivas <tasos@openriskcalculator.com>

CalcPD *Calculates the Probablity of Default*

#### Description

Calculates the probablity of the default on specific time points by using the spread of the corresponding credit curve and the loss given default

# Usage

CalcPD(spread, LGD, time\_points)

## Arguments

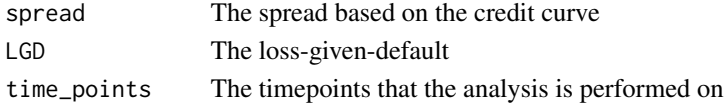

#### Value

A vector containing the probablity of default on the specified timepoints

#### Author(s)

<span id="page-6-0"></span>CalcSimulatedExposure *Calculated the Simulated Exposure Profile*

# Description

Calculates the simulated exposure profile (EE, NEE, PFE, EEE) by use of the Hull-White model. Two sets of results are provided: one after taking into account the marging agreement and one assuming that there is no marging agreement present

#### Usage

```
CalcSimulatedExposure(
  discount_factors,
  time_points,
  spot_curve,
  CSA,
  trades,
  sim_data,
  framework
)
```
# Arguments

discount\_factors

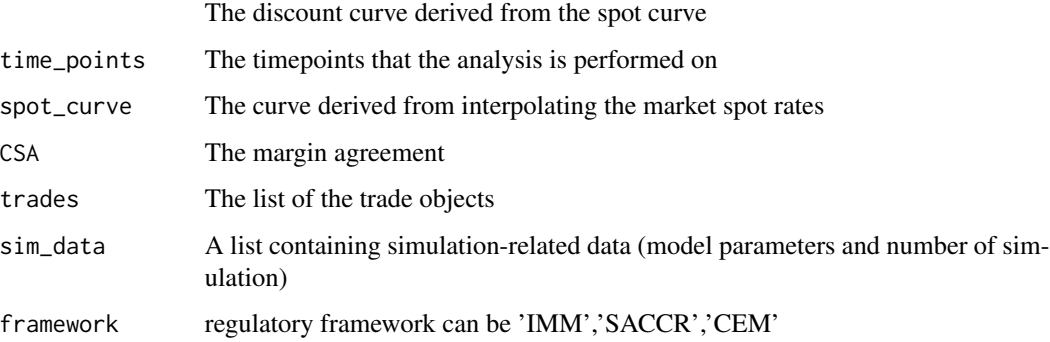

# Value

A list containing the exposure profile (both collateralized and uncollateralized)

#### Author(s)

<span id="page-7-0"></span>

Calculates the Valuation Adjustment based on the exposure, the probability-of-default and the lossgiven-default

# Usage

```
CalcVA(exposure, discount_factors, PD, LGD)
```
# Arguments

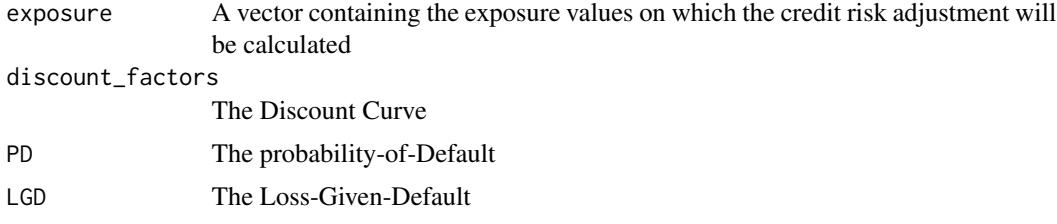

# Value

The Valuation Adjustment Value

## Author(s)

Tasos Grivas <tasos@openriskcalculator.com>

xVACalculator *Calculates the xVA values*

# Description

Calculates the xVA values (CVA, DVA, FVA, FBA, MVA, KVA)

#### Usage

```
xVACalculator(
  trades,
  CSA,
  collateral,
  sim_data,
  reg_data,
  credit_curve_PO,
```
# xVACalculator 9

```
credit_curve_cpty,
funding_curve,
spot_rates,
cpty_LGD,
PO_LGD,
no_simulations
```
# Arguments

 $\mathcal{L}$ 

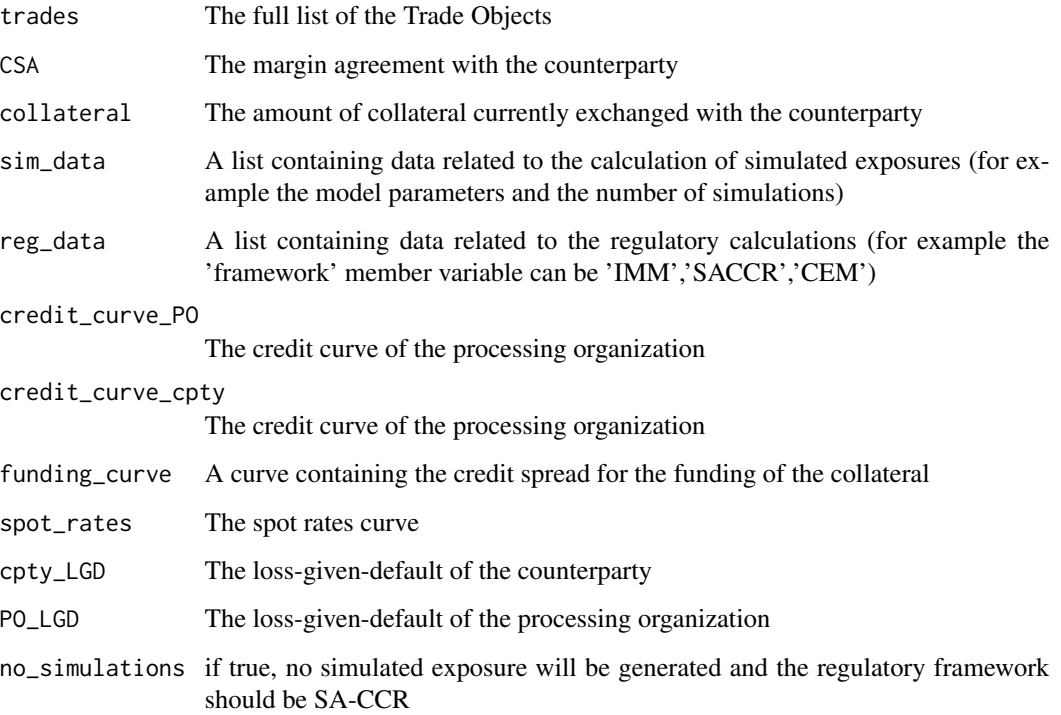

# Value

A list containing the xVA values

# Author(s)

Tasos Grivas <tasos@openriskcalculator.com>

# References

Gregory J., The xVA Challenge, 2015, Wiley

<span id="page-9-0"></span>xVACalculatorExample *xVA calculation example*

# Description

Calculates the xVA values for a simple example containing two IR swaps.

# Usage

```
xVACalculatorExample()
```
# Value

A list with the values of various valuations' adjustments

# Author(s)

Tasos Grivas <tasos@openriskcalculator.com>

# Examples

## run the example

xVACalculatorExample()

# <span id="page-10-0"></span>Index

calcCVACapital, [2](#page-1-0) calcDefCapital, [3](#page-2-0) calcEADRegulatory, [3](#page-2-0) calcEffectiveMaturity, [4](#page-3-0) calcKVA, [5](#page-4-0) CalcNGR, [6](#page-5-0) CalcPD, [6](#page-5-0) CalcSimulatedExposure, [7](#page-6-0) CalcVA, [8](#page-7-0)

xVACalculator, [8](#page-7-0) xVACalculatorExample, [10](#page-9-0)